Write the HTML code for the chosen page:

**Nr 1**

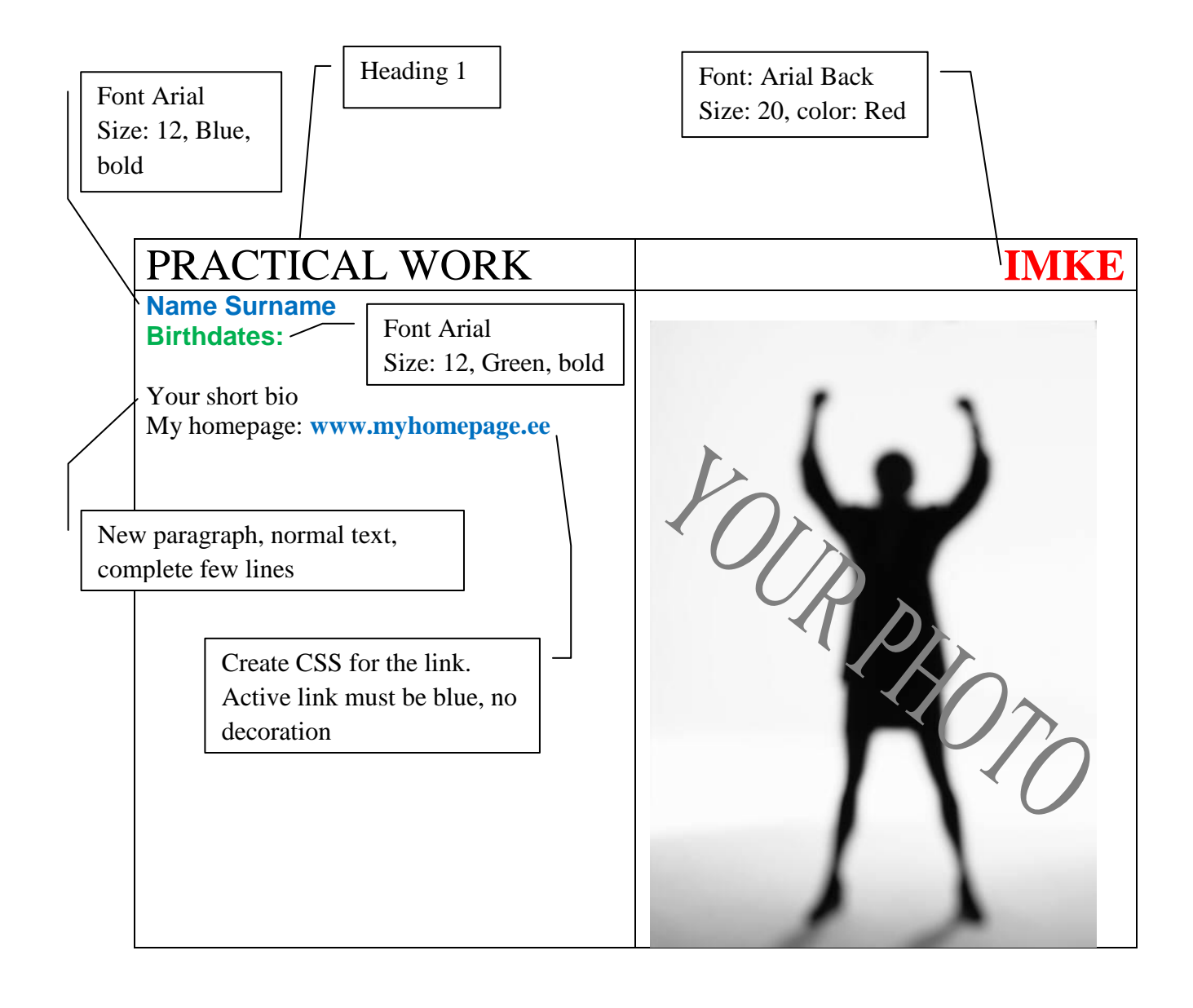

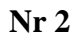

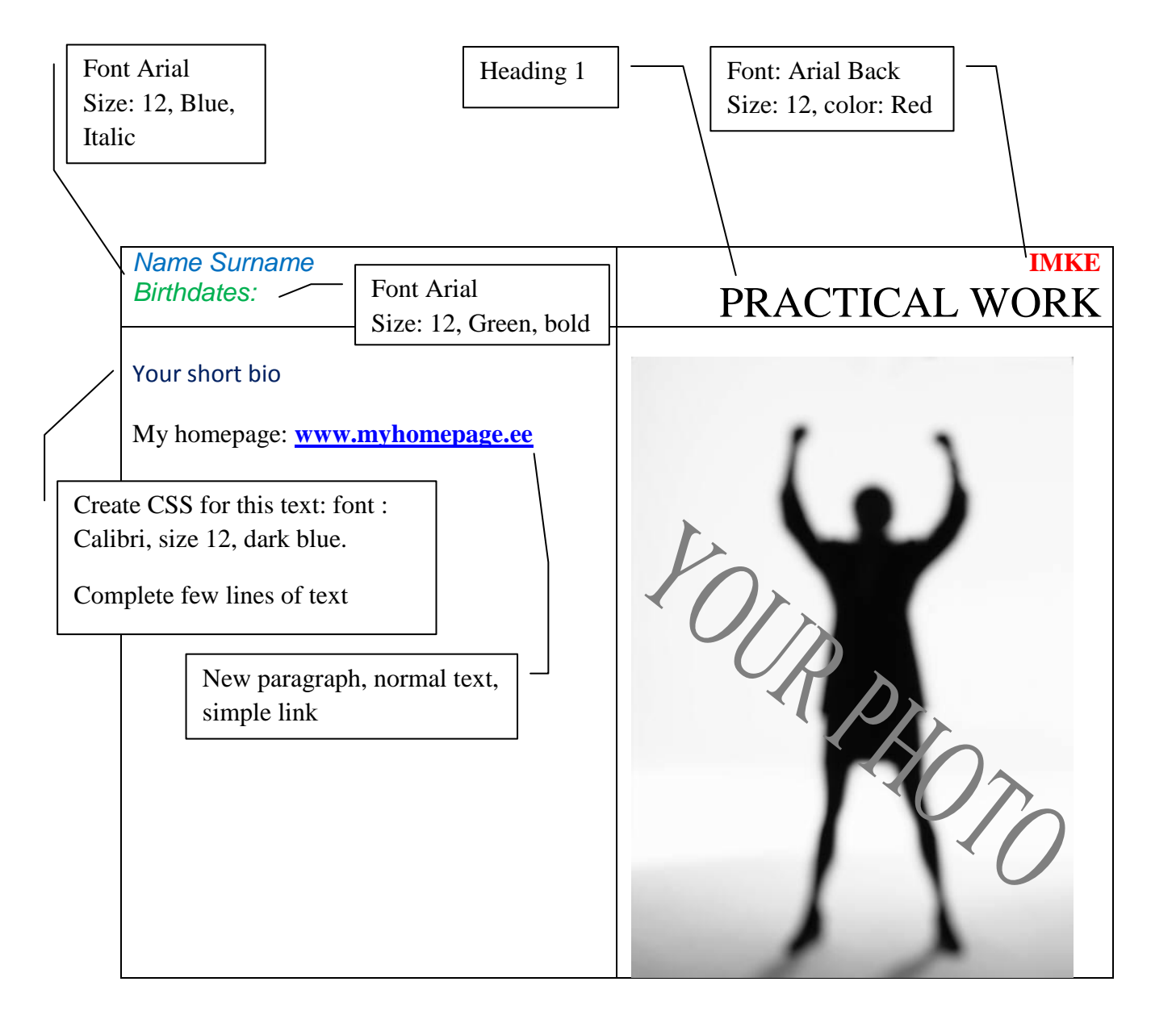

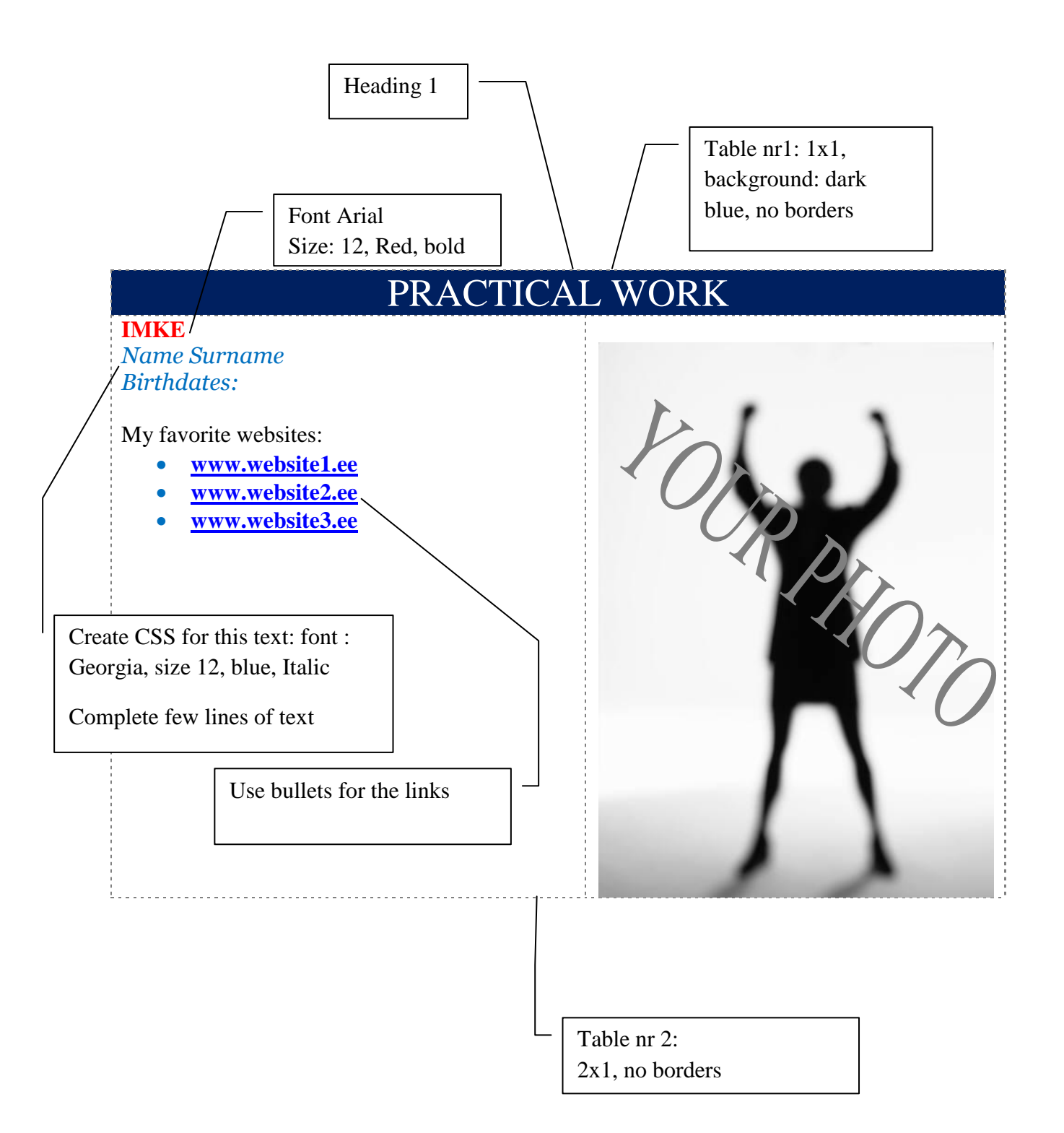

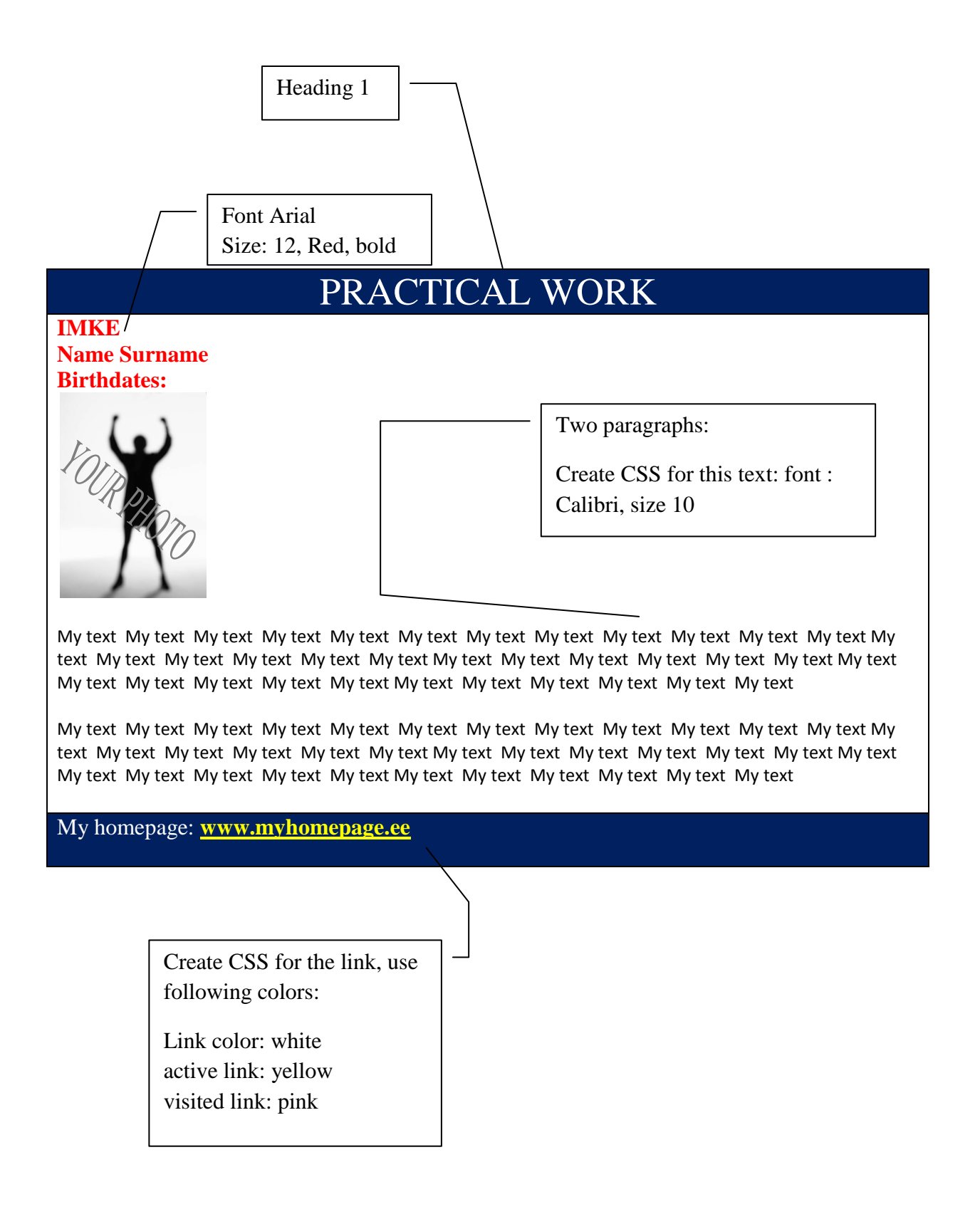

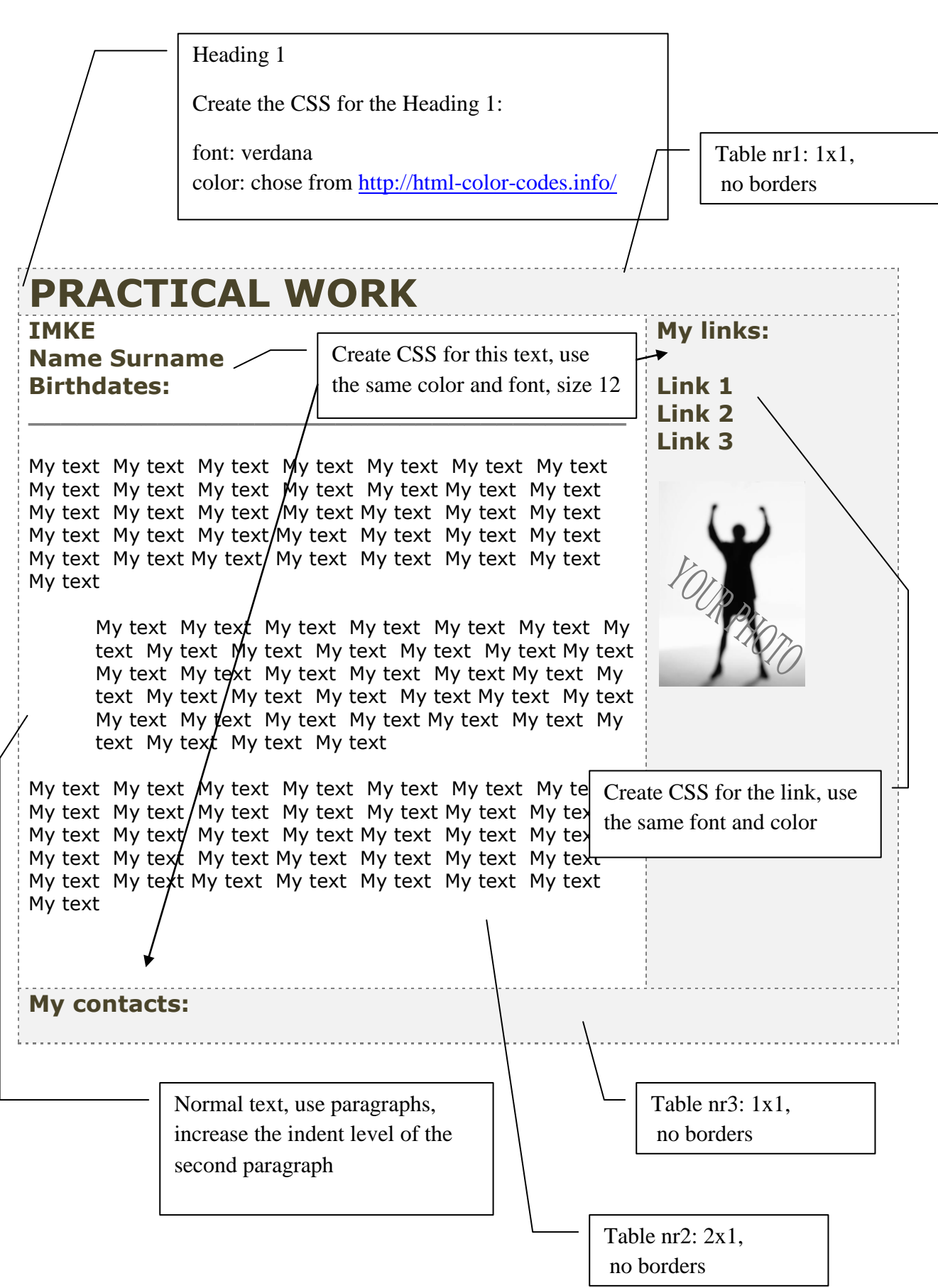